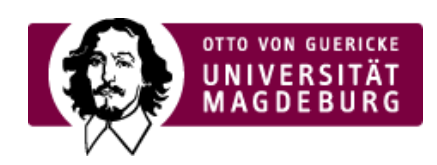

## CMS EGOTEC INFORMATIONSPORTAL

## Seitenfunktionen

Für jede Seite existieren verschiedene Funktionen, die in diesem Block aktiviert werden können.

- **Vorlesen** der entsprechende Service wird aufgerufen. ‣
- **Drucken** Der Inhaltesbereich der Seite wird mit einem reduzierten Layout für den Druck ‣ aufbereitet.
- ▶ PDF die Seite kann entsprechend abgespeichert werden (die Funktion ist moch nicht aktiv).
- **Permalink** ein Fenster mit dem eindeutigen auf der Seiten-ID basierenden Link wird geöffnet. ‣
- **Weiterempfehlen** Sofern für die Webseite eingerichtet, wird ein entsprechendes Formular ‣ generiert.

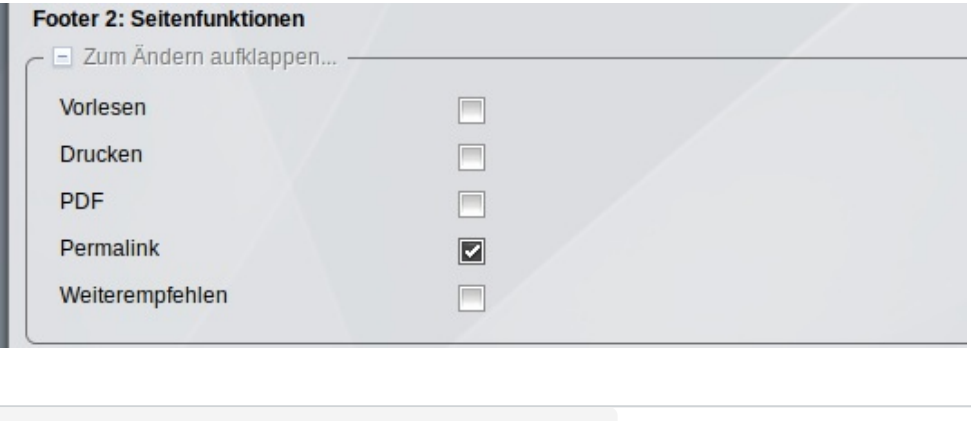

## [Footer](https://www.cms.ovgu.de/Module/Grundger%C3%BCst/Startseite/Footer.html)

Soziale [Medien](https://www.cms.ovgu.de/Module/Grundger%C3%BCst/Startseite/Footer/Soziale+Medien.html) [Kontakt](https://www.cms.ovgu.de/Module/Grundger%C3%BCst/Startseite/Footer/Kontakt.html) [Lageplan](https://www.cms.ovgu.de/Module/Grundger%C3%BCst/Startseite/Footer/Lageplan.html) [Linkblöcke](https://www.cms.ovgu.de/Module/Grundger%C3%BCst/Startseite/Footer/Linkbl%C3%B6cke.html) [Seitenfunktionen](https://www.cms.ovgu.de/Module/Grundger%C3%BCst/Startseite/Footer/Seitenfunktionen.html)